# **Redmine - Feature #1875**

# **Issue filtering on author only uses members of project**

2008-09-09 08:00 - James Turnbull

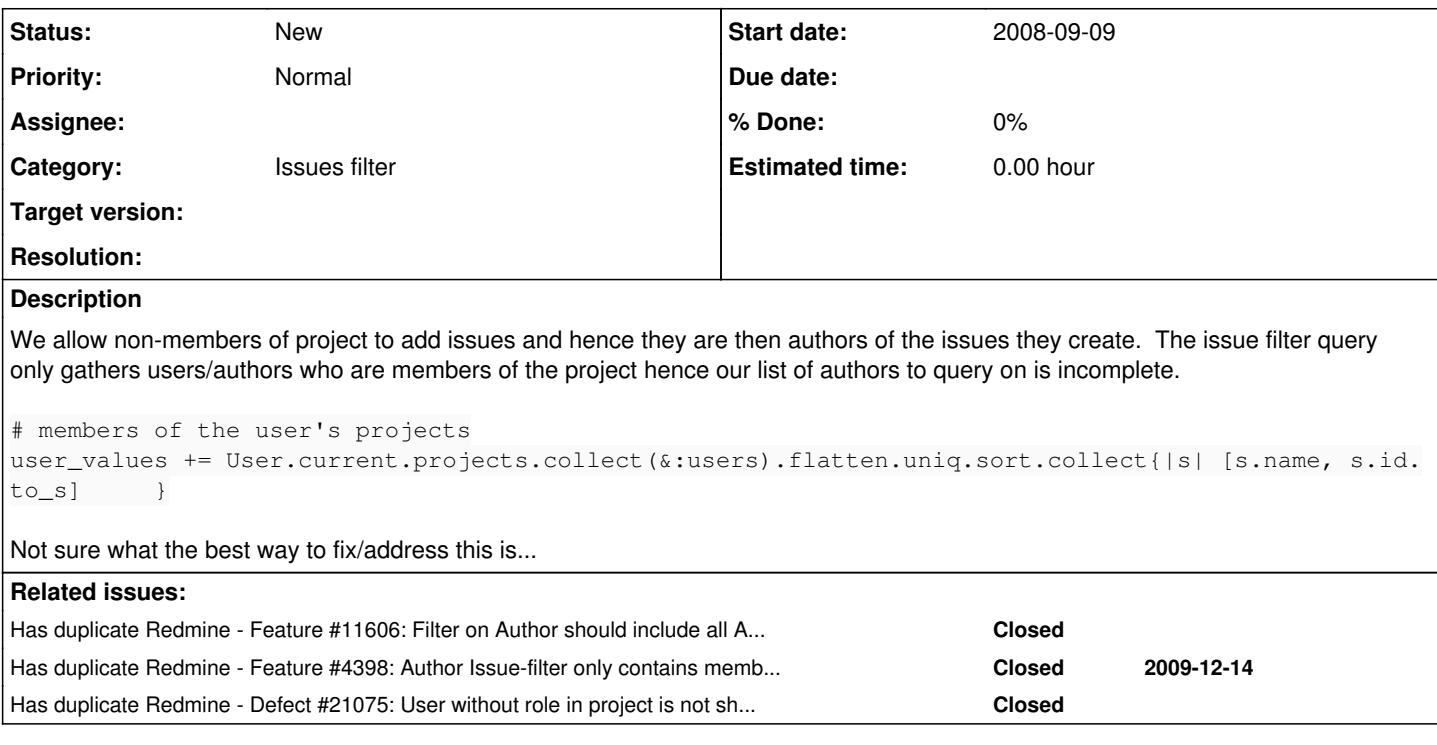

## **History**

## **#1 - 2008-09-13 18:48 - Jean-Philippe Lang**

I have this issue here too. I'd like to see tickets submitted by any user. But loading thousands of users in the drop-down is not a good solution.

This would require some changes in the Query model and to replace the field with a sort of auto-complete field.

## **#2 - 2008-09-13 18:53 - Jean-Philippe Lang**

If displaying the list of all users is not a problem for you, you can use:

user\_values += User.find(:all).sort.collect{|s| [s.name, s.id.to\_s] }

## **#3 - 2012-08-08 22:40 - Jan Niggemann (redmine.org team member)**

jo jp: Where would I use that?

#### **#4 - 2012-08-09 01:14 - Cheyenne Wills**

Understand about the size of the list. Maybe a option setting?

I think you can limit the size of the list by using just those userids that are in the issues for the project/tracker (still could be thousands for a internet wide "public" project)

#### **#5 - 2013-02-06 11:51 - Daniel Felix**

*- Affected version (unused) changed from 0.7.3 to 2.2.2*

*- Affected version changed from 0.7.3 to 2.2.2*

Still able to use see this.

Maybe this could be changed with a simple project setting.

For example: allow ticket assignment to:

- only project members
- project members + author

systemwide members (which implies, that assigned to should be a input field with autocomplete, because the list will be too large)

What do you think about this suggestion?

### **#6 - 2015-11-02 14:20 - Toshi MARUYAMA**

*- Tracker changed from Defect to Feature*

## **#7 - 2015-11-02 14:23 - Toshi MARUYAMA**

*- Has duplicate Feature #4398: Author Issue-filter only contains members even when non-members have 'create issue' permission added*

#### **#8 - 2015-11-02 14:25 - Toshi MARUYAMA**

FTR:

Jean-Philippe Lang wrote at [#4398#note-1:](https://www.redmine.org/issues/4398#note-1)

We can not list all users in this field, we need to change this filter to an auto-complete field first.

## **#9 - 2015-11-13 04:46 - Alexey Poliansky**

#### issues\_query.rb

```
173c177,187
<     author_values += users.collect{|s| [s.name, s.id.to_s] }
---
>    if project 
>      from_user = []
>      project.issues.group(:author_id).each{|i| from_user << [i.author.name, i.author_id.to_s]}
> from_user.uniq!
> from_user.sort!
> author_values += from_user
>      else
> author_values += users.collect{|s| [s.name, s.id.to_s] }
>      end
```
this way works but slow when big amount of issues (After adding group(:author\_id) - works much faster)

### **#10 - 2015-11-15 08:26 - Alexey Poliansky**

```
173c174,182
<     author_values += users.collect{|s| [s.name, s.id.to_s] }
---
>    if project 
> time_range = (Time.now - (3600*24*180))..(Time.now)
>       author_values += project.issues.where(issues: { created_on: time_range }).group(:author_id).preload(:a
uthor).collect{|s| [s.author.name, s.author_id.to_s]}
> author values.sort!
>      else
> author_values += users.collect{|s| [s.name, s.id.to_s] }
>      end
```
Another version to work in workflow project, select only authors in last half-year tasks

## **#11 - 2017-11-05 08:06 - Go MAEDA**

*- Category changed from Issues to Issues filter*

## **#12 - 2017-11-05 08:08 - Go MAEDA**

*- Has duplicate Defect #21075: User without role in project is not shown as a selection option in Author filter (Issues tab) added*

# **#13 - 2021-11-22 20:32 - Sebastian Paluch**

+1

This is long waited and reported multiple times. Any chance to get this done?

#### **#14 - 2022-01-27 21:43 - Alexey Poliansky**

Another try to solve this issue. for me it's work fine for about 250 active users.

```
if project
        from_user = []
        time_range = (Time.now - (3600*24*730))..(Time.now)
                issues_cross = Issue.cross_project_scope(project, 'descendants')
                from_user += issues_cross.where(issues: { created_on: time_range }).group(:author_id).preload(:author)
.collect{|i| [i.author.name, i.author_id.to_s]}
                from_user.uniq!
                from_user.sort!
        author_values += from_user
```
time\_range not required but for me a little helpful...